## **Eintrag SkipRemainingSpaceMessage**

Syntax

 [Application] SkipRemainingSpaceMessage=N | N = 0,1

## Beschreibung

Mit N=1 wird die Ausgabe einer **Warnung** oder einer **Fehlermeldung** bei Programmstart und Aktionen wie Bildimport, Containerimport und Befundklonen unterdrückt, die auf kritisch wenig Speicherplatz in bestimmten Verzeichnissen auf Server und Client hinweisen soll. Siehe auch [#3819](http://onyxwiki.net/doku.php?id=3819).

From: <http://onyxwiki.net/>- **[OnyxCeph³™ Wiki]**

Permanent link: **[http://onyxwiki.net/doku.php?id=ini\\_application\\_skipremainingspacemessage](http://onyxwiki.net/doku.php?id=ini_application_skipremainingspacemessage)**

Last update: **2017/06/13 17:55**

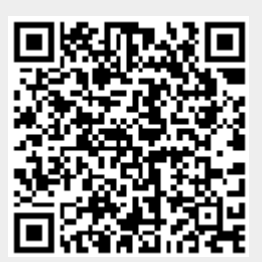